# Package 'GGEBiplots'

July 24, 2017

<span id="page-0-0"></span>Title GGE Biplots with 'ggplot2'

Version 0.1.1

Description Genotype plus genotype-by-environment (GGE) biplots rendered using 'ggplot2'. Provides a command line interface to all of the functionality contained within 'GGEBiplotGUI'.

**Depends**  $R$  ( $>= 3.3.1$ )

License GPL-3

Encoding UTF-8

LazyData true

**Imports** ggplot2 ( $>= 2.2.0$ ), ggforce ( $>= 0.1.1$ ), scales ( $>= 0.4.1$ ), grDevices ( $>= 3.3.1$ ), stats ( $>= 3.3.1$ ), GGEBiplotGUI ( $>=$ 1.0-9), grid ( $> = 3.3.1$ ), utils ( $> = 3.3.1$ ), gge ( $> = 1.2$ )

RoxygenNote 6.0.1.9000

NeedsCompilation no

Author Sam Dumble [aut, cre], Elisa Frutos Bernal [ctb], Purificacion Galindo Villardon [ctb]

Maintainer Sam Dumble <s.dumble@stats4sd.org>

Repository CRAN

Date/Publication 2017-07-24 18:38:35 UTC

# R topics documented:

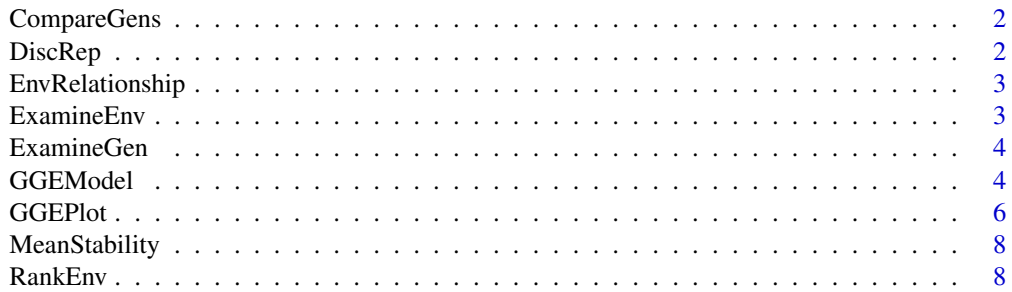

#### <span id="page-1-0"></span>2 DiscRep 2 DiscRep 2 DiscRep 2 DiscRep 2 DiscRep 3 DiscRep 3 DiscRep 3 DiscRep

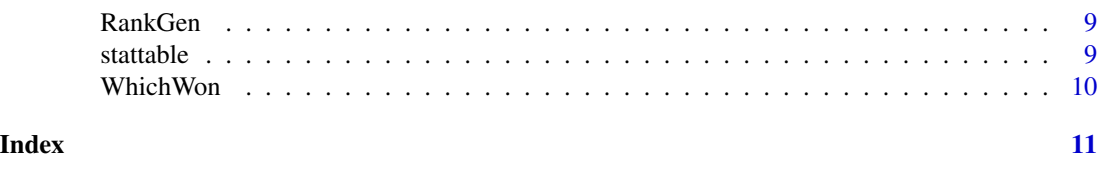

<span id="page-1-1"></span>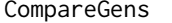

Compare two genotypes biplot

# Description

Compare the performance of two genotypes across all environments

# Usage

```
CompareGens(GGEModel, G1, G2, ...)
```
# Arguments

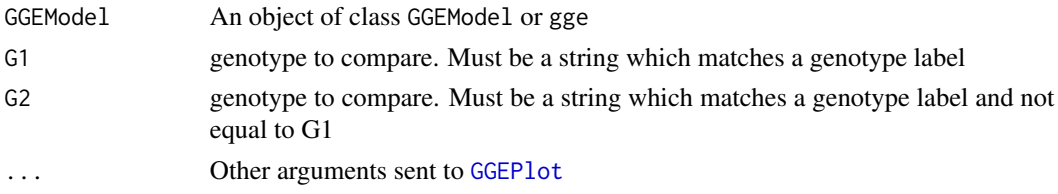

# Examples

library(GGEBiplotGUI) data(Ontario) GGE1<-GGEModel(Ontario) CompareGens(GGE1,"cas","luc")

<span id="page-1-2"></span>DiscRep *Discrimination vs. representativeness biplot*

# Description

Evaluating the environments based on both discriminating ability and representativeness

# Usage

DiscRep(GGEModel, ...)

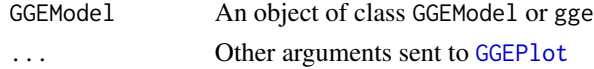

# <span id="page-2-0"></span>EnvRelationship 3

# Examples

```
library(GGEBiplotGUI)
data(Ontario)
GGE1<-GGEModel(Ontario)
DiscRep(GGE1)
```
<span id="page-2-2"></span>EnvRelationship *Relationship between environments*

# Description

Relationship between environments

#### Usage

```
EnvRelationship(GGEModel, ...)
```
# Arguments

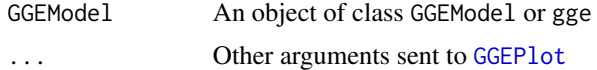

#### Examples

library(GGEBiplotGUI) data(Ontario) GGE1<-GGEModel(Ontario) EnvRelationship(GGE1)

<span id="page-2-1"></span>ExamineEnv *Examine an environment*

# Description

Ranking the cultivars based on their performance in any given environment

# Usage

```
ExamineEnv(GGEModel, Env, ...)
```
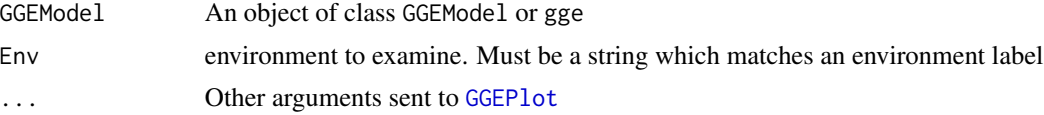

#### Examples

```
library(GGEBiplotGUI)
data(Ontario)
GGE1<-GGEModel(Ontario)
ExamineEnv(GGE1,"WP93")
```
<span id="page-3-2"></span>ExamineGen *Examine a genotype biplot*

#### Description

Ranking the environments based on the relative performance of any given cultivar

#### Usage

ExamineGen(GGEModel, Gen, ...)

# Arguments

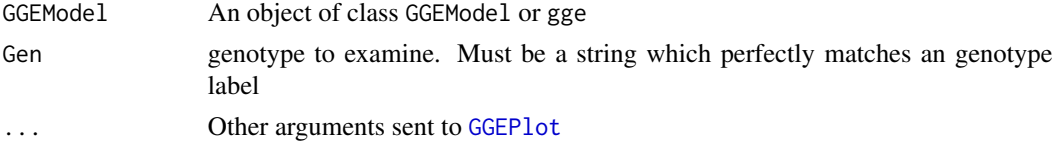

# Examples

library(GGEBiplotGUI) data(Ontario) GGE1<-GGEModel(Ontario) ExamineGen(GGE1,"cas")

<span id="page-3-1"></span>GGEModel *Produces genotype plus genotype-by-environment model from a 2-way table of means*

#### Description

Calculates the GGE model where presented with a two way table of means with genotypes in rows, where genotype names are set as row names, and environments in columns, where environment names are set as column names. This function serves as a command line interface to the internal code contained within [GGEBiplot](#page-0-0). For dealing with missing data then a better implementation is available through [gge](#page-0-0).

#### Usage

```
GGEModel(Data, centering = "tester", scaling = "none", SVP = "column")
```
<span id="page-3-0"></span>

#### <span id="page-4-0"></span>GGEModel 55

# Arguments

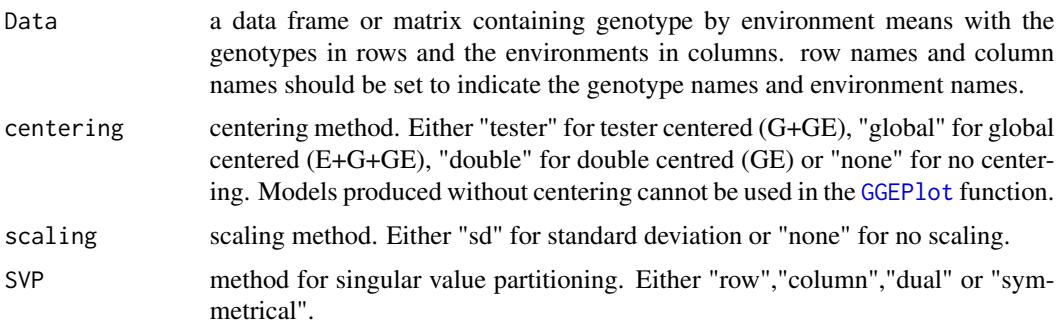

# Value

A list of class GGEModel containing:

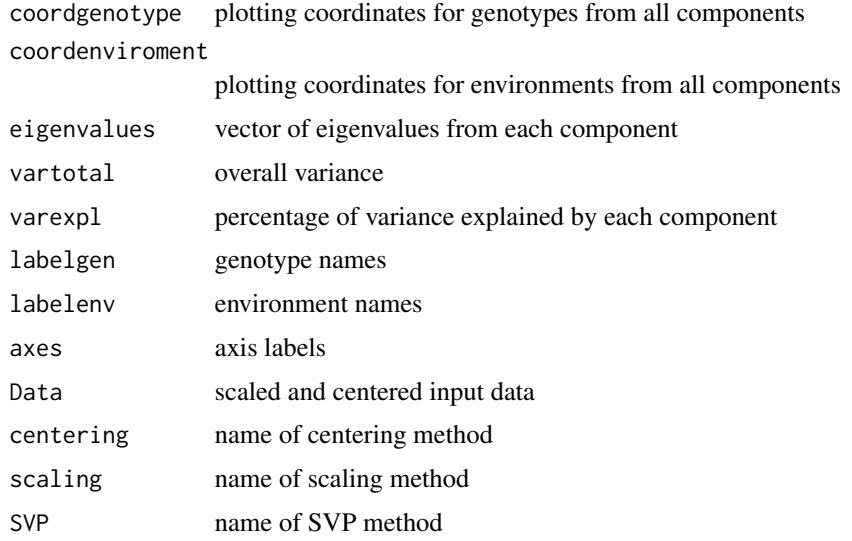

#### References

Yan W, Kang M (2003). *GGE Biplot Analysis: A Graphical Tool for Breeders, Geneticists, and Agronomists*. CRC Press.

Yan W, Kang M (2002). *Singular-Value Partitioning in Biplot Analysis of Multienvironment Trial Data*. Agronomy Journal, 94, 990-996. <http://dx.doi.org/10.2134/agronj2002.0990>

# Examples

```
library(GGEBiplotGUI)
data(Ontario)
GGE1<-GGEModel(Ontario)
GGEPlot(GGE1)
```
### <span id="page-5-1"></span><span id="page-5-0"></span>Description

Produces the GGE biplot as an object of class 'ggplot' from a model produced by a call to either [GGEModel](#page-3-1) or [gge](#page-0-0). Nearly all stylistic attributes of output can either be customised within the function or disabled so that the user can customise output to their own liking.

#### Usage

```
GGEPlot(GGEModel, type = 1, d1 = 1, d2 = 2, selectedE = NA,
  selectedG = NA, selectedG1 = NA, selectedG2 = NA,
  colGen = "forestgreen", colEnv = "blue", colSegment = "red",
  collfull = "black", sizeGen = 4, sizeEnv = 4, largeSize = 4.5,axis_expand = 1.2, axislabels = TRUE, axes = TRUE, limits = TRUE,
  titles = TRUE, footnote = TRUE)
```
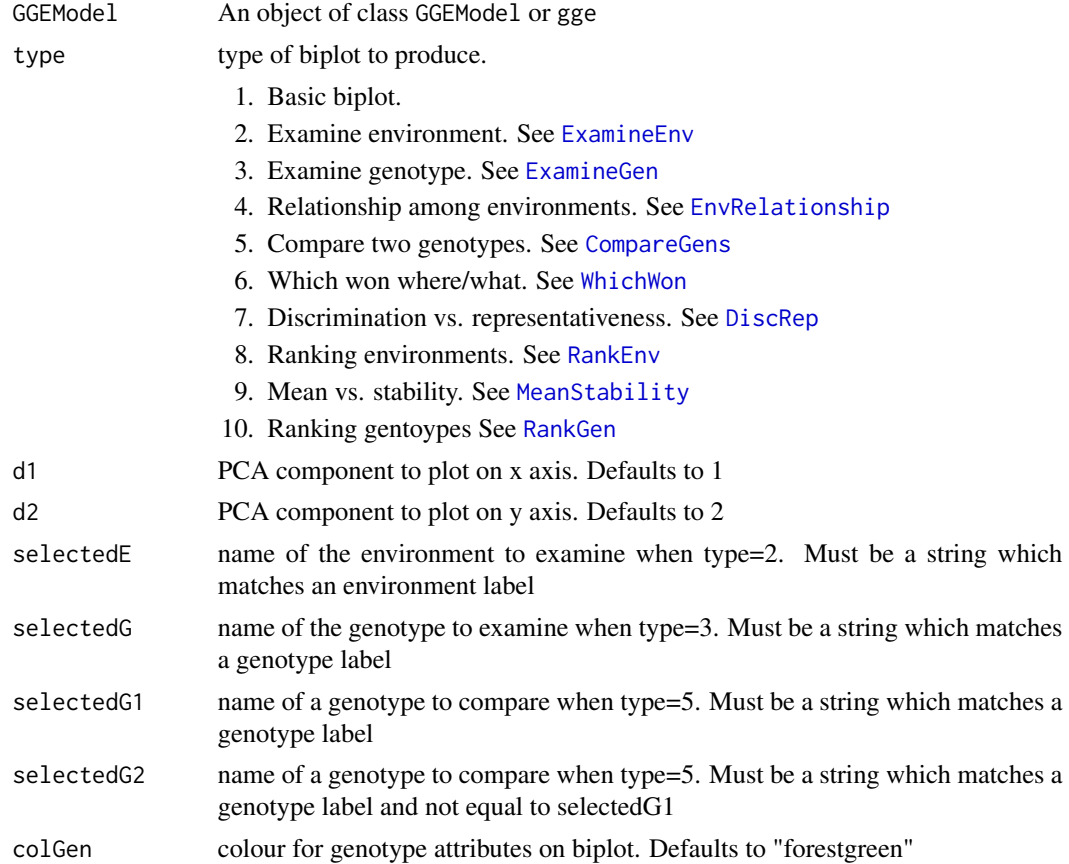

#### GGEPlot 7

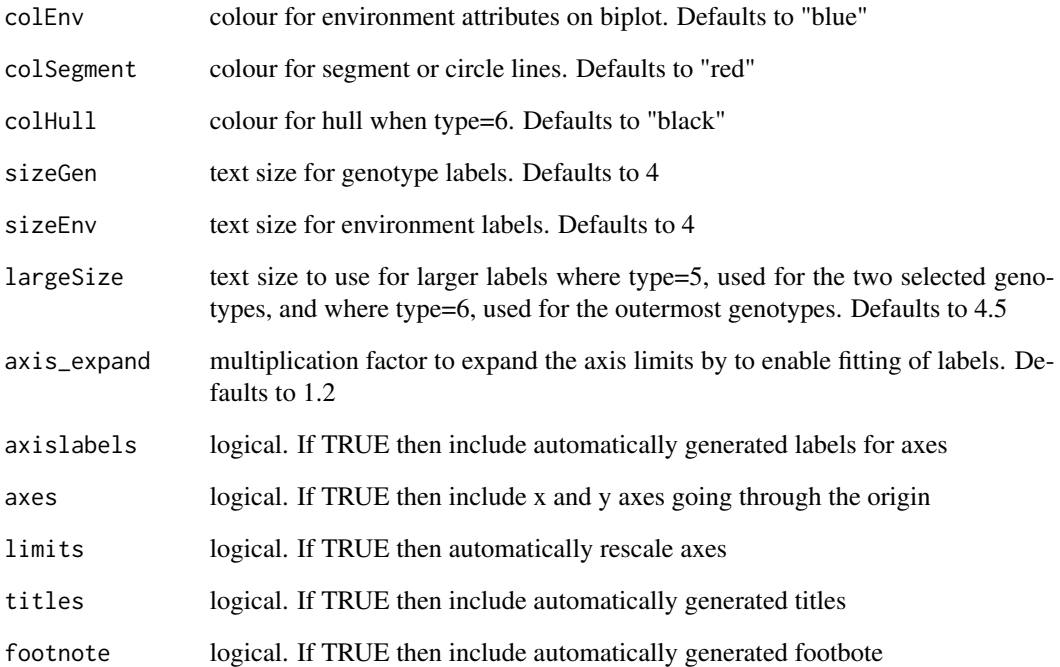

# Value

A biplot of class ggplot

# References

Yan W, Kang M (2003). *GGE Biplot Analysis: A Graphical Tool for Breeders, Geneticists, and Agronomists*. CRC Press.

# Examples

```
library(GGEBiplotGUI)
data(Ontario)
GGE1<-GGEModel(Ontario)
GGEPlot(GGE1)
```
#using 'gge' instead

```
library(gge)
GGE2<-gge(as.matrix(Ontario))
GGEPlot(GGE2)
```
<span id="page-7-2"></span><span id="page-7-0"></span>

# Description

Evaluating cultivars based on both average yield and stability

#### Usage

```
MeanStability(GGEModel, ...)
```
# Arguments

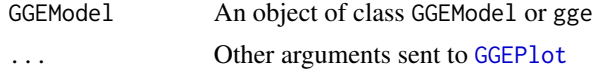

# Examples

```
library(GGEBiplotGUI)
data(Ontario)
GGE1<-GGEModel(Ontario)
MeanStability(GGE1)
```
#### <span id="page-7-1"></span>RankEnv *Ranking Environments Biplot*

# Description

Ranking environments with respect to the ideal environment

# Usage

RankEnv(GGEModel, ...)

# Arguments

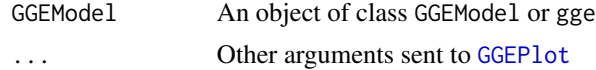

# Examples

```
library(GGEBiplotGUI)
data(Ontario)
GGE1<-GGEModel(Ontario)
RankEnv(GGE1)
```
<span id="page-8-1"></span><span id="page-8-0"></span>

#### Description

Ranking genotypes with respect to the ideal genotype

# Usage

```
RankGen(GGEModel, axis_expand = 1.4, ...)
```
# Arguments

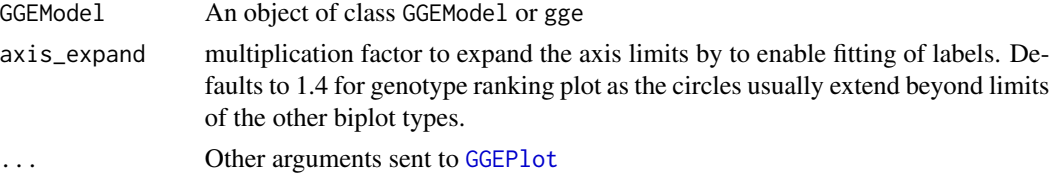

### Examples

```
library(GGEBiplotGUI)
data(Ontario)
GGE1<-GGEModel(Ontario)
RankGen(GGE1)
```
stattable *Produce a two-way summary table of results*

#### Description

Transforms raw data into a simple two-way table for use in [GGEModel](#page-3-1) with row names and column names. By design rather than just a side-effect of combining list with tapply

# Usage

```
stattable(rowfactor, columnfactor, outcome, FUN = mean, ...)
```
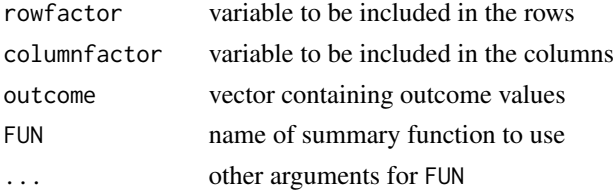

# Examples

simdata<-data.frame(expand.grid(Genotype=1:10,Environment=1:10,Rep=1:3),Outcome=rnorm(300)) meantab<-stattable(simdata\$Genotype,simdata\$Environment,simdata\$Outcome,FUN=mean,na.rm=TRUE) GGEPlot(GGEModel(meantab))

<span id="page-9-1"></span>WhichWon *Which Won Where/What Biplot*

# Description

Identifying the 'best' cultivar in each environment

# Usage

```
WhichWon(GGEModel, ...)
```
# Arguments

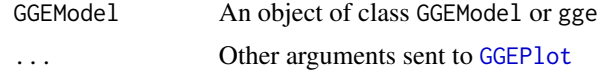

# Examples

library(GGEBiplotGUI) data(Ontario) GGE1<-GGEModel(Ontario) WhichWon(GGE1)

<span id="page-9-0"></span>

# <span id="page-10-0"></span>Index

∗Topic 2way stattable, [9](#page-8-0) ∗Topic Biplot GGEPlot, [6](#page-5-0) ∗Topic GGEBiplotGUI stattable, [9](#page-8-0) ∗Topic GGE CompareGens, [2](#page-1-0) DiscRep, [2](#page-1-0) EnvRelationship, [3](#page-2-0) ExamineEnv, [3](#page-2-0) ExamineGen, [4](#page-3-0) GGEModel, [4](#page-3-0) GGEPlot, [6](#page-5-0) MeanStability, [8](#page-7-0) RankEnv, [8](#page-7-0) RankGen, [9](#page-8-0) WhichWon, [10](#page-9-0) ∗Topic biplot GGEModel, [4](#page-3-0) ∗Topic ggplot2 GGEModel, [4](#page-3-0) ∗Topic means stattable, [9](#page-8-0) ∗Topic statistics stattable, [9](#page-8-0) ∗Topic summary stattable, [9](#page-8-0) ∗Topic table stattable, [9](#page-8-0) CompareGens, [2,](#page-1-0) *[6](#page-5-0)* DiscRep, [2,](#page-1-0) *[6](#page-5-0)* EnvRelationship, [3,](#page-2-0) *[6](#page-5-0)* ExamineEnv, [3,](#page-2-0) *[6](#page-5-0)* ExamineGen, [4,](#page-3-0) *[6](#page-5-0)*

gge, *[4](#page-3-0)*, *[6](#page-5-0)*

GGEBiplot, *[4](#page-3-0)* GGEModel, [4,](#page-3-0) *[6](#page-5-0)*, *[9](#page-8-0)* GGEPlot, *[2](#page-1-0)[–5](#page-4-0)*, [6,](#page-5-0) *[8](#page-7-0)[–10](#page-9-0)* MeanStability, *[6](#page-5-0)*, [8](#page-7-0) RankEnv, *[6](#page-5-0)*, [8](#page-7-0) RankGen, *[6](#page-5-0)*, [9](#page-8-0) stattable, [9](#page-8-0) WhichWon, *[6](#page-5-0)*, [10](#page-9-0)